# **Instructions to initiate Call Forward All Calls on Campus Desk Phones**

# **Cortelco Desk Phone**

### **\*\*\*YOU MUST BE AT YOUR DESK PHONE TO TRANSFER\*\*\***

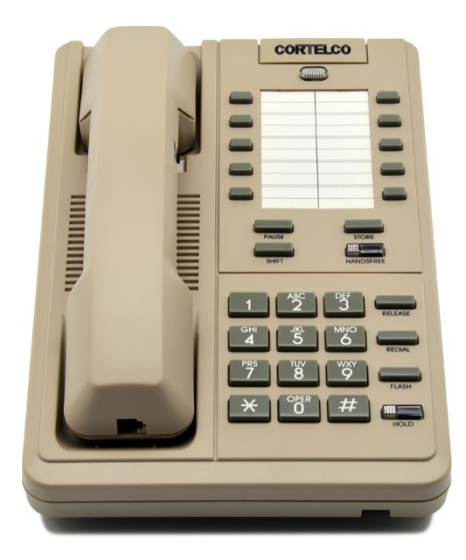

FWD/ALL – This forwards all calls immediately (the phone does not ring) to a designated number. In most cases this would be voice mail. You could use this anytime you need not want the caller to have to wait for a number of rings before forwarding.

#### **To Set Call Forward All Calls To On Campus Phone Extensions**

- 1. Lift handset
- 2. Dial \*2
- 3. Dial destination extension number
- 4. Hang up hand receiver.

#### **To Set Call Forward All Calls To Off Campus Phone Number (Will only work for "LOCAL" phone numbers)**

- 1. Lift handset
- 2. Dial \*2
- 3. Dial 9 and then the ten (10) digit phone number
- 4. Hang up hand receiver.

### **To Cancel Call Forward All Calls**

- 1. Lift Handset.
- 2. Dial \*2.
- 3. Hang up hand receiver.